## IX.3.0B-SYSTEM-UFIELD SUBROUTINE UFIELD

#### Description

Subroutine UFIELD reads an input field using free format (separated by a comma or blank). Character fields with embedded blanks or commas are enclosed in quotes.

Subroutine UFLDST [\[Hyperlink](http://www.nws.noaa.gov/ohd/hrl/nwsrfs/users_manual/part9/_pdf/930b_ufldst.pdf)] can be used to print the error messages for subroutine UFIELD.

Subroutine UPRFLD [\[Hyperlink](http://www.nws.noaa.gov/ohd/hrl/nwsrfs/users_manual/part9/_pdf/930b_uprfld.pdf)] can be used to print the values of all arguments in the call to subroutine UFIELD.

#### Calling Sequence

## CALL UFIELD (NFLD, ISTRT, LENGTH, ITYPE, NREP, INTEGR, REAL, LCHAR, CHAR, LLPAR, LRPAR, LASK, LATSGN, LAMPS, LEQUAL, ISTAT)

#### Argument List

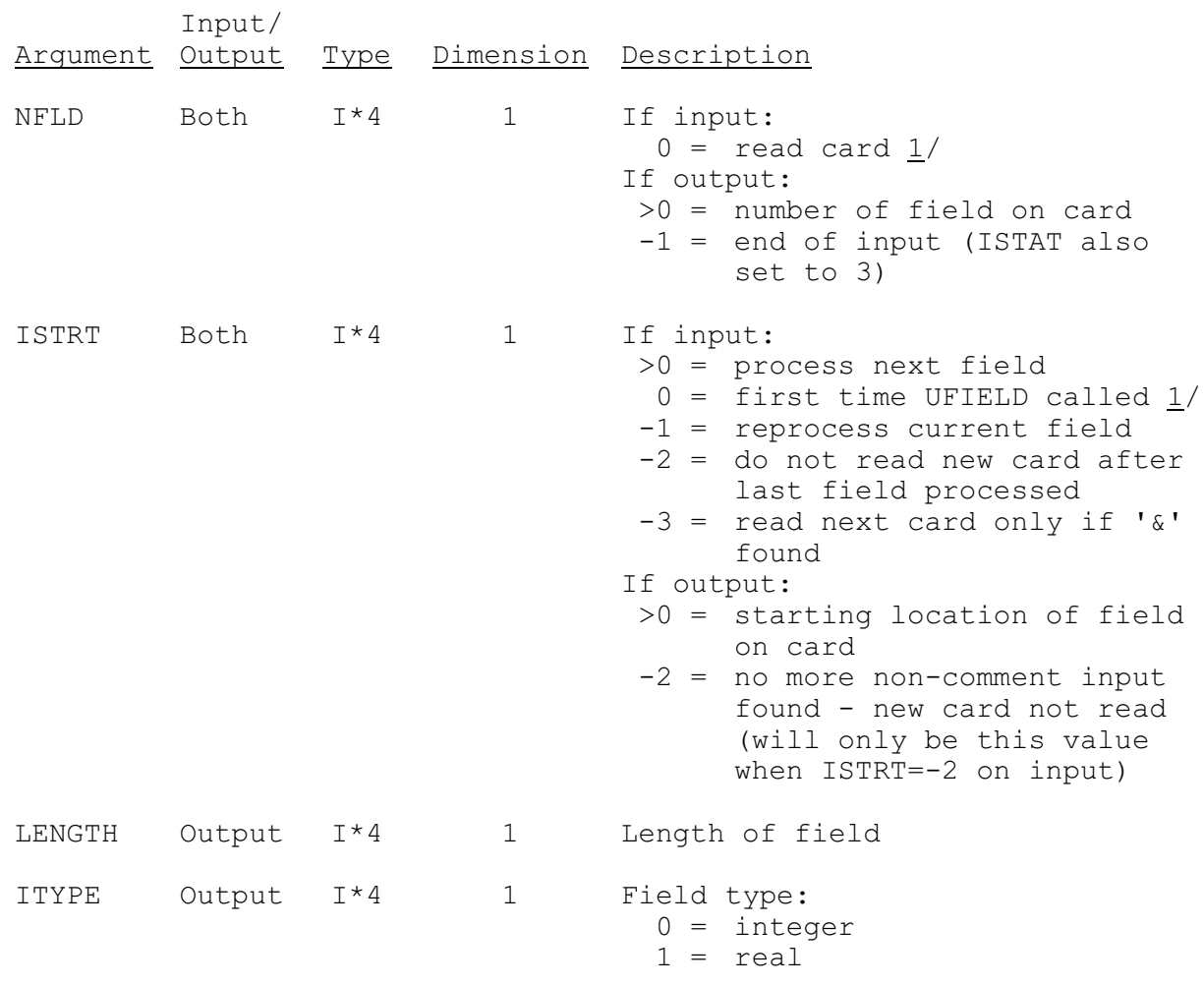

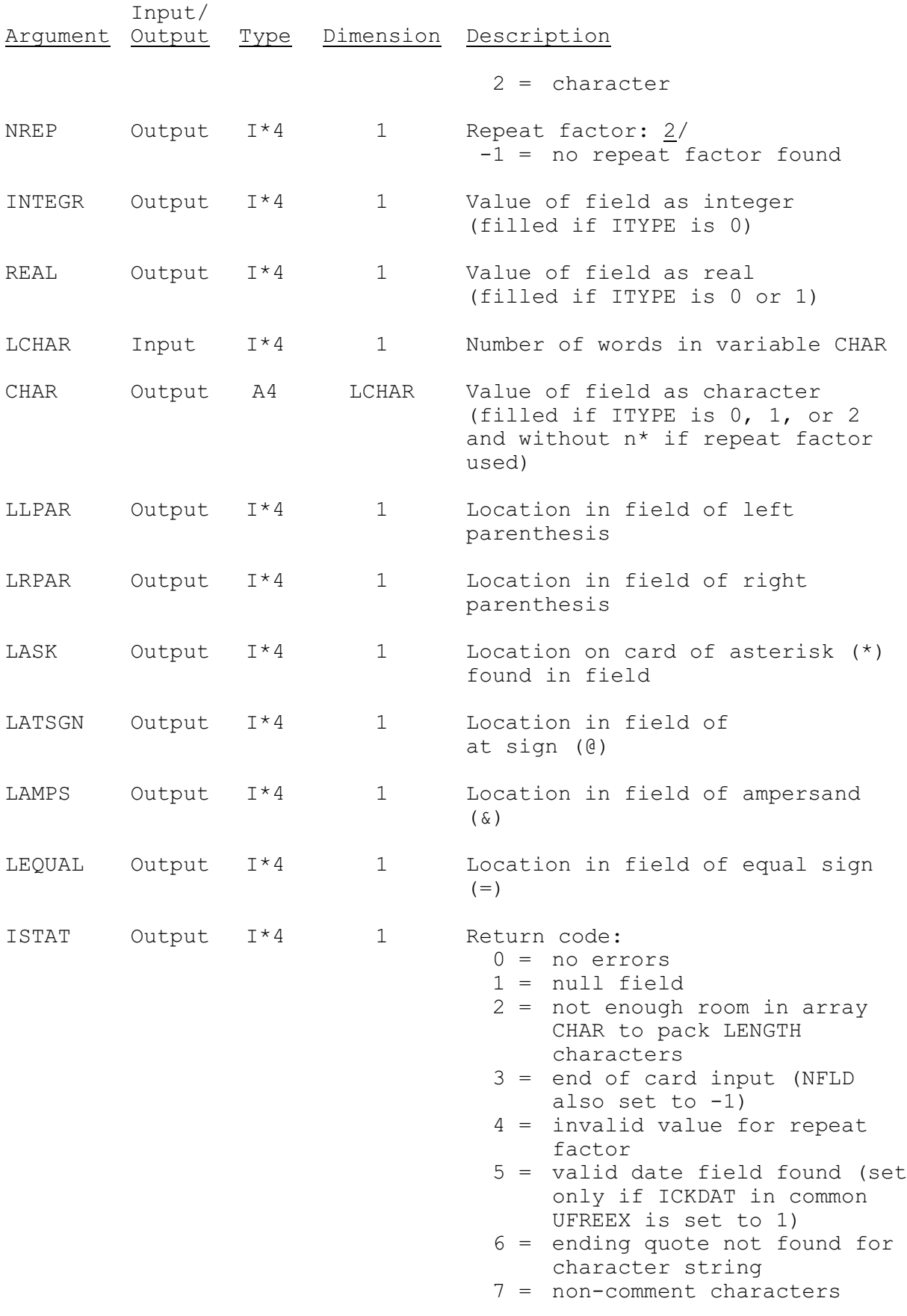

04/19/2005 IX.3.0B-SYSTEM-UFIELD-2 rfs:930b\_ufield.wpd

# Input/ Argument Output Type Dimension Description

found after last column to be processed

## Notes:

- 1/ The first time UFIELD is called NFLD and ISTRT must be set to 0.
- $2/$  Repeat factor are specified as 'n\*value' where n is the number of times the value is to be repeated.